# CS340 Machine learningGaussian classifiers

1

#### Correlated features

• Height and weight are not independent

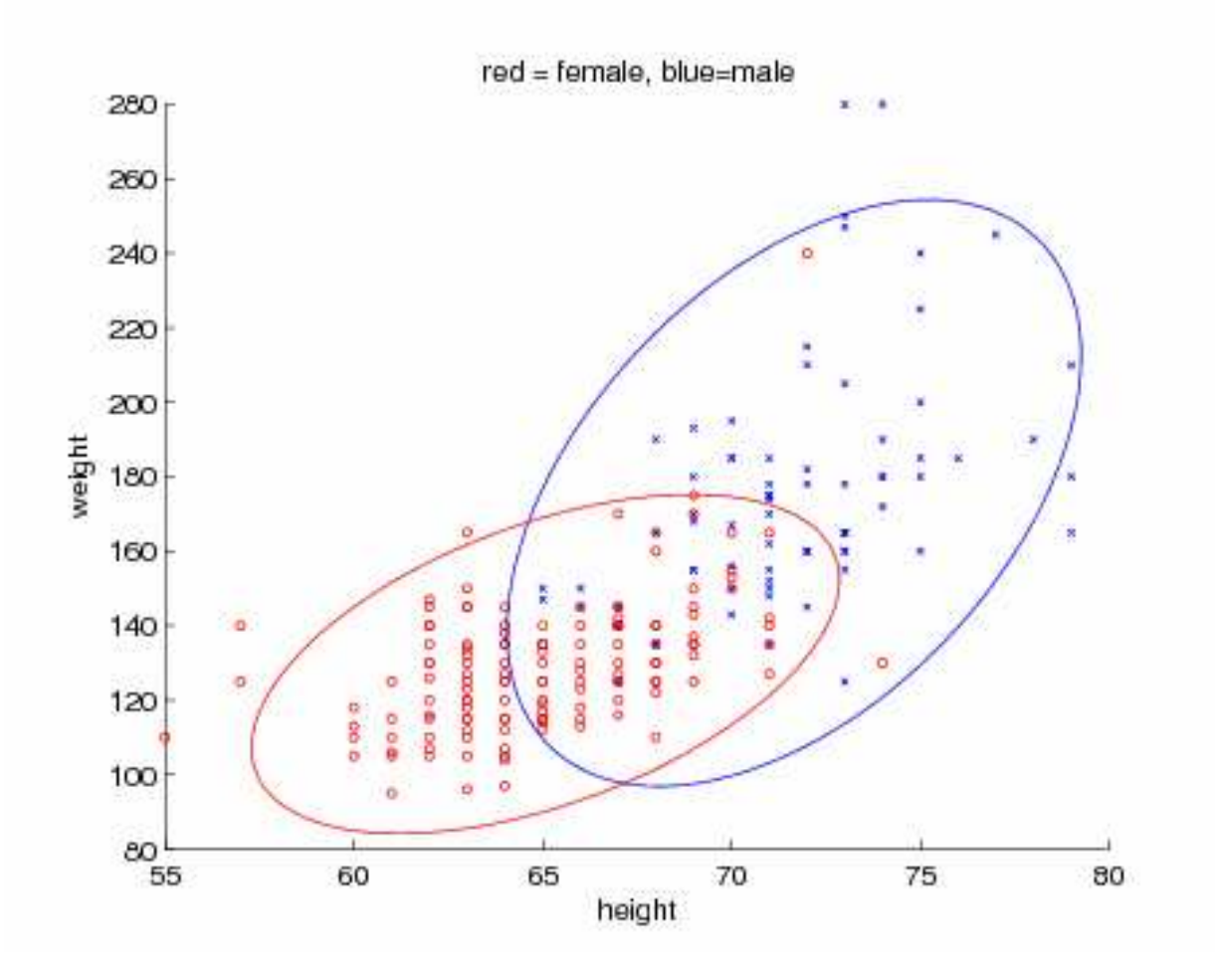

#### Multivariate Gaussian

• Multivariate Normal (MVN)

$$
\mathcal{N}(\mathbf{x}|\boldsymbol{\mu}, \boldsymbol{\Sigma}) \stackrel{\text{def}}{=} \frac{1}{(2\pi)^{p/2} |\boldsymbol{\Sigma}|^{1/2}} \exp[-\frac{1}{2}(\mathbf{x} - \boldsymbol{\mu})^T \boldsymbol{\Sigma}^{-1}(\mathbf{x} - \boldsymbol{\mu})]
$$

• Exponent is the Mahalanobis distance between x and µ $\Delta = (\mathbf{x} - \boldsymbol{\mu})^T$  $^T\Sigma^{-1}$  $^{1}(\mathbf{x}-\boldsymbol{\mu})$ 

# $\Sigma$  is the covariance matrix (positive definite)

$$
\mathbf{x}^T \Sigma \mathbf{x} > 0 \; \forall \mathbf{x}
$$

#### Bivariate Gaussian

• Covariance matrix is

$$
\Sigma = \begin{pmatrix} \sigma_x^2 & \rho \sigma_x \sigma_y \\ \rho \sigma_x \sigma_y & \sigma_y^2 \end{pmatrix}
$$

where the correlation coefficient is

$$
\rho = \frac{Cov(X, Y)}{\sqrt{Var(X)Var(Y)}}
$$

and satisfies -1  $\leq$   $\rho$   $\leq$  1

• Density is

$$
p(x,y) = \frac{1}{2\pi\sigma_x\sigma_y\sqrt{1-\rho^2}} \exp\left(-\frac{1}{2(1-\rho^2)}\left(\frac{x^2}{\sigma_x^2} + \frac{y^2}{\sigma_y^2} - \frac{2\rho xy}{(\sigma_x\sigma_y)}\right)\right)
$$

#### Spherical, diagonal, full covariance

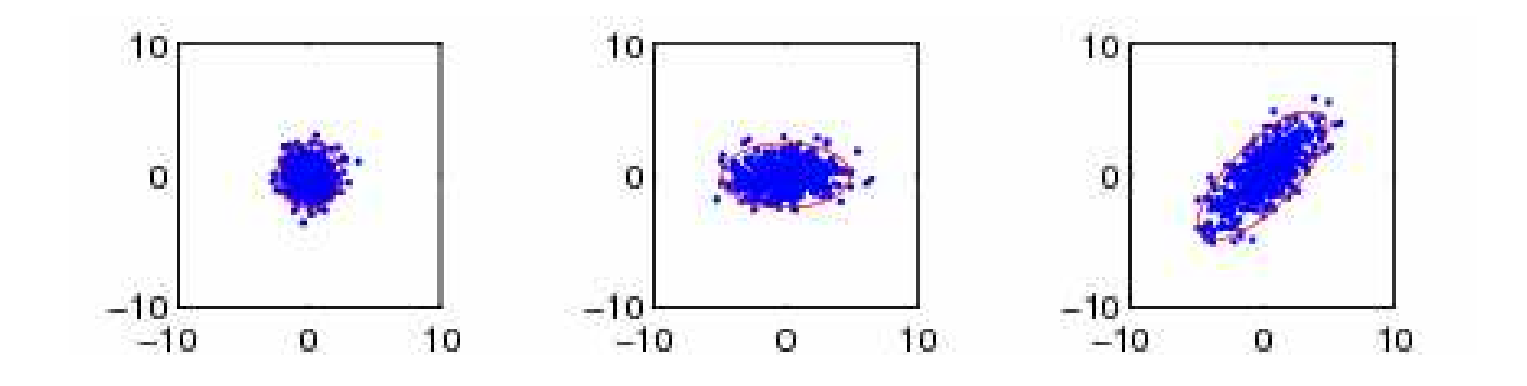

$$
\Sigma = \begin{pmatrix} \sigma^2 & 0 \\ 0 & \sigma^2 \end{pmatrix} \qquad \Sigma = \begin{pmatrix} \sigma_x^2 & 0 \\ 0 & \sigma_y^2 \end{pmatrix} \qquad \Sigma = \begin{pmatrix} \sigma_x^2 & \rho \sigma_x \sigma_y \\ \rho \sigma_x \sigma_y & \sigma_y^2 \end{pmatrix}
$$

# Surface plots

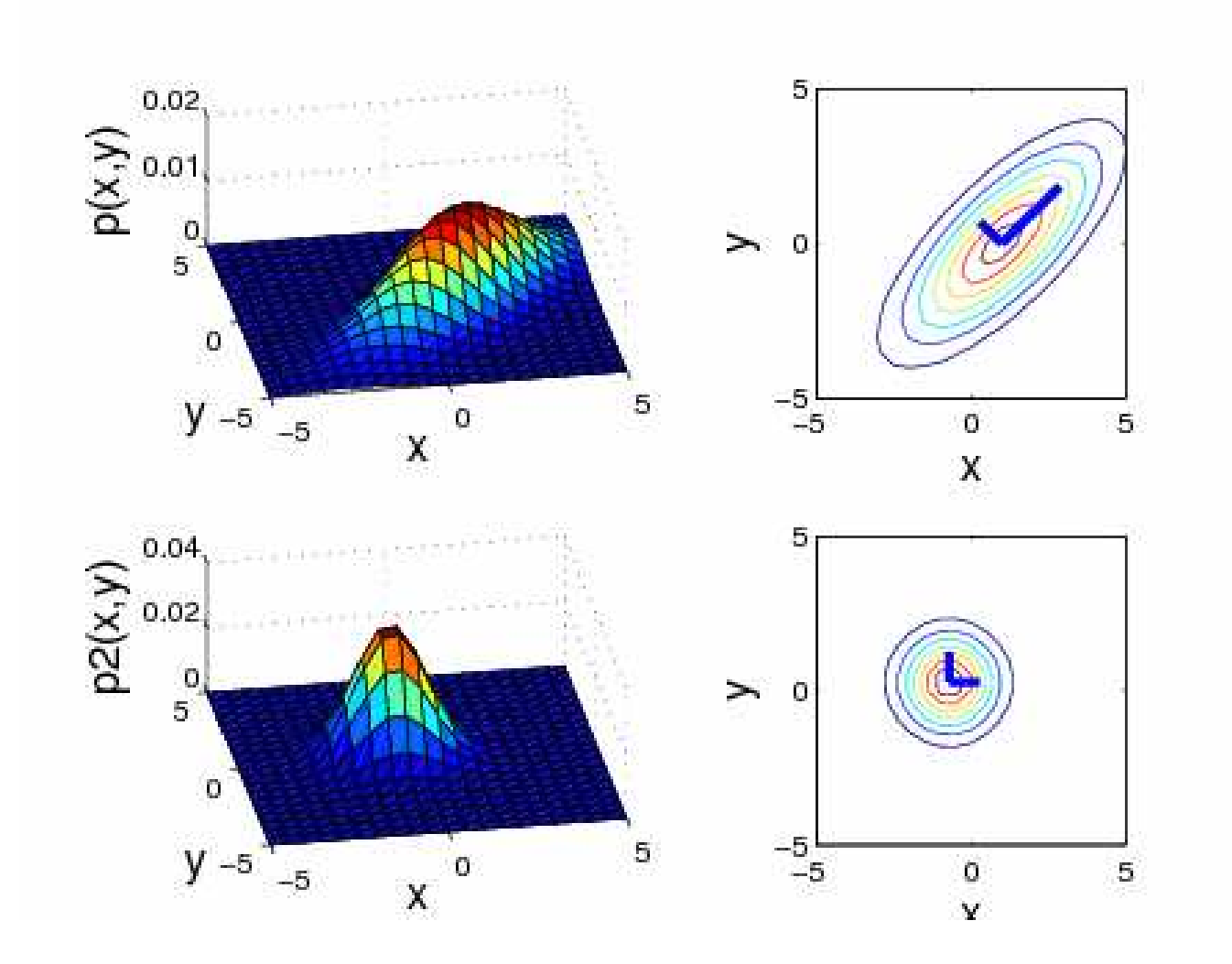

6

### Generative classifier

• A generative classifier is one that defines a classconditional density p(x|y=c) and combines this witha class prior p(c) to compute the class posterior

$$
p(y = c | \mathbf{x}) = \frac{p(\mathbf{x}|y = c)p(y = c)}{\sum_{c'} p(\mathbf{x}|y = c')p(c')}
$$

• Examples: Naïve Bayes:  $p(\mathbf{x}|y$ = $c) =$  $\prod^d p(x_j|y$  $\eta=1$  $=c)$ 

 Gaussian classifiers $p(\mathbf{x}|y$ = $c) = \mathcal{N}(\mathbf{x}|\boldsymbol{\mu}_c, \boldsymbol{\Sigma}_c)$ 

• Alternative is a discriminative classifier, that estimates  $p(y=c|x)$  directly.

#### Naïve Bayes with Bernoulli features

• Consider this class-conditional density

$$
p(x|y = c) = \prod_{i=1}^{d} \theta_{ic}^{I(x_i=1)} (1 - \theta_{ic})^{I(x_i=0)}
$$

• The resulting class posterior (using plugin rule) has the formd $I(x_i=1)$ 

$$
p(y = c|x) = \frac{p(y = c)p(x|y = c)}{p(x)} = \frac{\pi_c \prod_{i=1}^d \theta_i^{I(x_i=1)} (1 - \theta_{ic})^{I(x_i=0)}}{p(x)}
$$

• This can be rewritten as

$$
p(Y = c|x, \theta, \pi) = \frac{p(x|y = c)p(y = c)}{\sum_{c'} p(x|y = c')p(y = c')}
$$
  
= 
$$
\frac{\exp[\log p(x|y = c) + \log p(y = c)]}{\sum_{c'} \exp[\log p(x|y = c') + \log p(y = c')]}
$$
  
= 
$$
\frac{\exp[\log \pi_c + \sum_{i} I(x_i = 1) \log \theta_{ic} + I(x_i = 0) \log(1 - \theta_{ic})]}{\sum_{c'} \exp[\log \pi_{c'} + \sum_{i} I(x_i = 1) \log \theta_{i,c'} + I(x_i = 0) \log(1 - \theta_{ic})]}
$$

#### Form of the class posterior

• From previous slide

 $p(Y=c|x,\theta,\pi) \quad \propto \quad \exp\Big|\log$ = $c|x, \theta, \pi) \propto \exp$  $\Big[\log$ πc  $\, + \,$  $+\sum_i$  $I(x_i = 1) \log \theta_{ic}$  $\, +$  $I(x_i = 0) \log(1$  $\theta_{ic})$  

 $\bullet$ Define

$$
x' = [1, I(x_1 = 1), I(x_1 = 0), \dots, I(x_d = 1), I(x_d = 0)]
$$
  

$$
\beta_c = [\log \pi_c, \log \theta_{1c}, \log(1 - \theta_{1c}), \dots, \log \theta_{dc}, \log(1 - \theta_{dc})]
$$

• Then the posterior is given by the softmax function

$$
p(Y = c | x, \beta) = \frac{\exp[\beta_c^T x']}{\sum_{c'} \exp[\beta_{c'}^T x']}
$$

• This is called softmax because it acts like the max function when  $|\beta_\mathrm{c}| \to~\infty$ 

$$
p(Y = c | \mathbf{x}) = \begin{cases} 1.0 & \text{if } c = \arg \max_{c'} \beta_{c'}^T \mathbf{x} \\ 0.0 & \text{otherwise} \end{cases}
$$

#### Two-class case

- From previous slide $p(Y =$  $c|x,\beta) = \frac{\exp[\beta_c^T x']}{\sum_{c'} \exp[\beta_{c'}^T x']}$
- In the binary case,  $Y \in \{0,1\}$ , the softmax becomes the logistic (sigmoid) function  $\sigma(u) = 1/(1+e^{-u})$

$$
p(Y = 1|x, \theta) = \frac{e^{\beta_1^T x'}}{e^{\beta_1^T x'} + e^{\beta_0^T x'}} = \frac{1}{1 + e^{(\beta_0 - \beta_1)^T x'}} \longrightarrow \bullet (\bullet)
$$
  
= 
$$
\frac{1}{1 + e^{w^T x'}} = \sigma(w^T x')
$$

#### Sigmoid function

- $\sigma(ax + b)$ , a controls steepness, b is threshold.
- For small a and x  $\approx$  –b/2, roughly linear

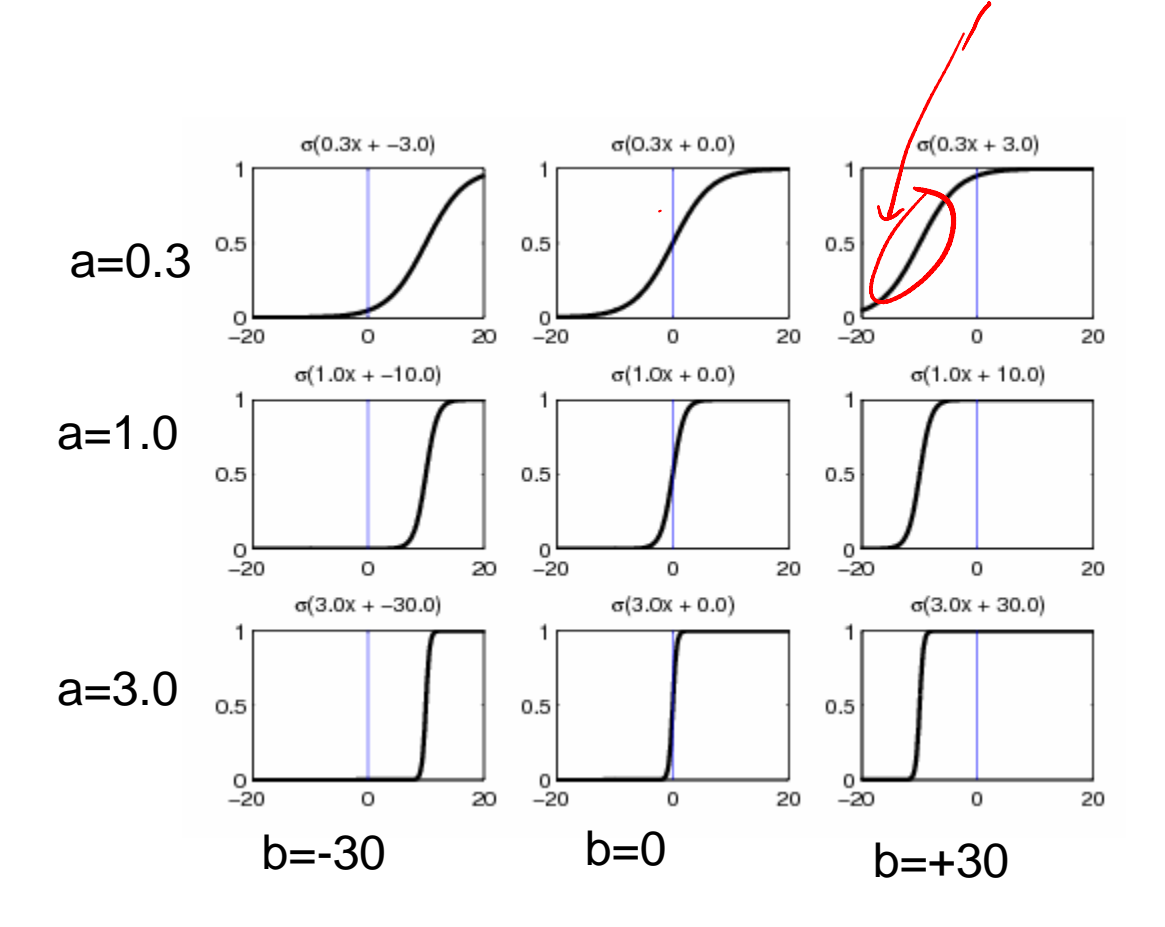

# Sigmoid function in 2D

σ(w<sub>1</sub> x<sub>1</sub> + w<sub>2</sub> x<sub>2</sub>) = σ(w<sup>T</sup> x): w is perpendicular to the decision boundary

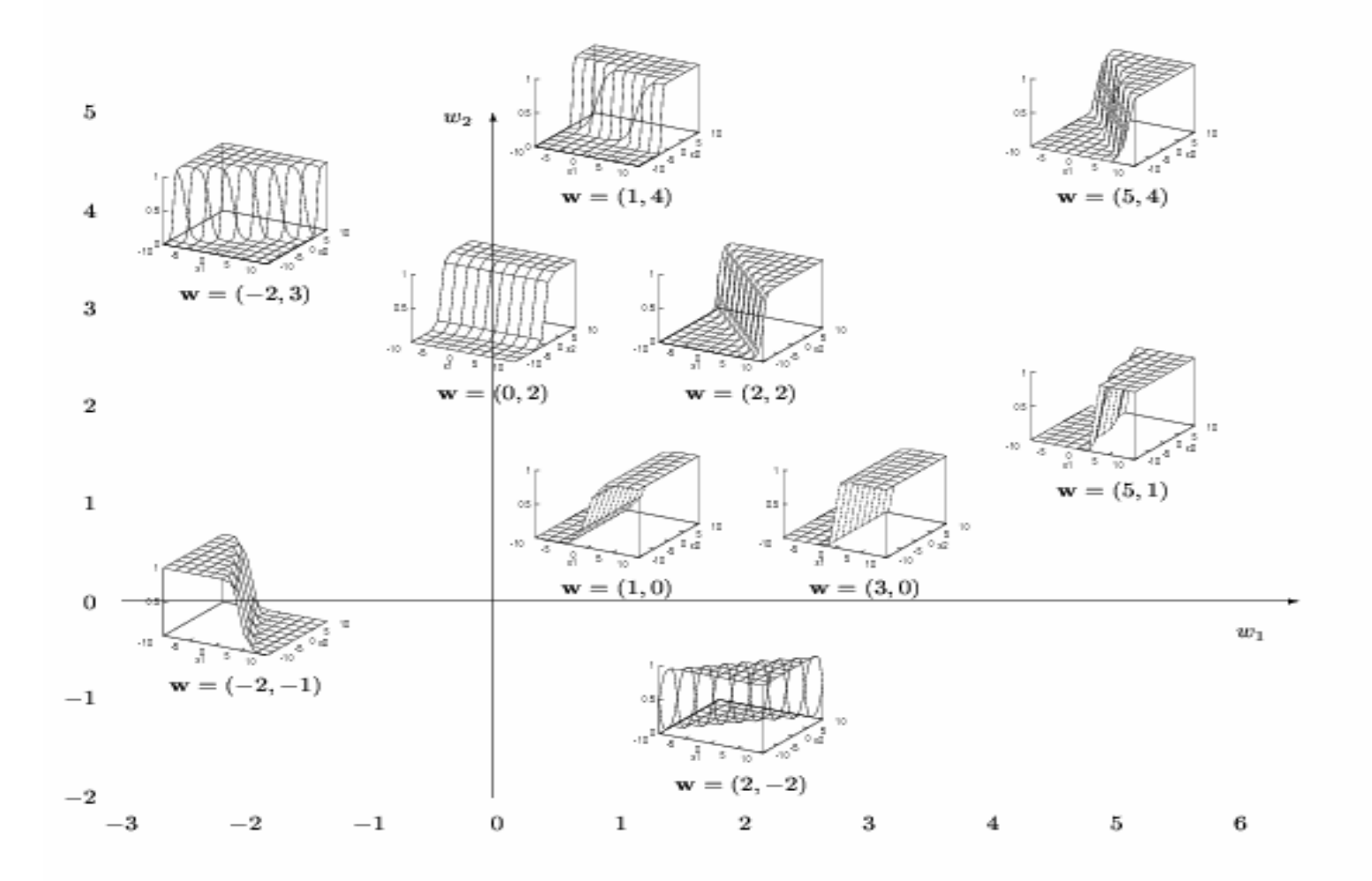

Mackay 39.3

## Logit function

• Let  $p=p(y=1)$  and  $\eta$  be the log odds

$$
\eta = \log \frac{p}{1-p}
$$

• Then  $p = σ(η)$  and  $η = logit(p)$ 

$$
\sigma(\eta) = \frac{1}{1 + e^{-\eta}} = \frac{e^{\eta}}{e^{\eta} + 1}
$$

$$
= \frac{\frac{p}{(1-p)}}{\frac{p}{1-p} + 1} = \frac{\frac{p}{(1-p)}}{\frac{p+1-p}{1-p}} = p
$$

η is the *natural parameter* of the Bernoulli distribution, and  $p = E[y]$  is the *moment parameter* 

• If  $\eta = w^T x$ , then  $w_i$  is how much the log-odds increases by if we increase  $x_i$ 

# Gaussian classifiers

• Class posterior (using plug-in rule)

$$
p(Y = c | \mathbf{x}) = \frac{p(\mathbf{x} | Y = c) p(Y = c)}{\sum_{c'=1}^{C} p(\mathbf{x} | Y = c') p(Y = c')}
$$
  
= 
$$
\frac{\pi_c |2\pi \Sigma_c|^{-\frac{1}{2}} \exp \left[-\frac{1}{2} (\mathbf{x} - \mu_c)^T \Sigma_c^{-1} (\mathbf{x} - \mu_c)\right]}{\sum_{c'} \pi_{c'} |2\pi \Sigma_{c'}|^{-\frac{1}{2}} \exp \left[-\frac{1}{2} (\mathbf{x} - \mu_{c'})^T \Sigma_c^{-1} (\mathbf{x} - \mu_{c'})\right]}
$$

- We will consider the form of this equation for various special cases:
- $\bullet$   $\Sigma_1=\Sigma_0$ ,
- $\bullet$   $\Sigma_c$ tied, many classes
- General case

# $\Sigma_{1}=\Sigma_{0}$

• Class posterior simplifies to

$$
p(Y = 1 | \mathbf{x}) = \frac{p(\mathbf{x} | Y = 1)p(Y = 1)}{p(\mathbf{x} | Y = 1)p(Y = 1) + p(\mathbf{x} | Y = 0)p(Y = 0)}
$$
  
= 
$$
\frac{\pi_1 \exp \left[-\frac{1}{2} (\mathbf{x} - \mu_1)^T \Sigma^{-1} (\mathbf{x} - \mu_1)\right]}{\pi_1 \exp \left[-\frac{1}{2} (\mathbf{x} - \mu_1)^T \Sigma^{-1} (\mathbf{x} - \mu_1)\right] + \pi_0 \exp \left[-\frac{1}{2} (\mathbf{x} - \mu_0)^T \Sigma^{-1} (\mathbf{x} - \mu_0)\right]}
$$
  
= 
$$
\frac{\pi_1 e^{a_1}}{\pi_1 e^{a_1} + \pi_0 e^{a_0}} = \frac{1}{1 + \frac{\pi_0}{\pi_1} e^{a_0 - a_1}}
$$
  

$$
a_c \stackrel{\text{def}}{=} -\frac{1}{2} (\mathbf{x} - \mu_c)^T \Sigma (\mathbf{x} - \mu_c)
$$

# $\Sigma_{1}=\Sigma_{0}$

• Class posterior simplifies to

$$
p(Y = 1|\mathbf{x}) = \frac{1}{1 + \exp\left[-\log \frac{\pi_1}{\pi_0} + a_0 - a_1\right]}
$$
  
\n
$$
a_0 - a_1 = -\frac{1}{2}(\mathbf{x} - \mu_0)^T \Sigma^{-1}(\mathbf{x} - \mu_0) + \frac{1}{2}(\mathbf{x} - \mu_1)^T \Sigma^{-1}(\mathbf{x} - \mu_1)
$$
  
\n
$$
= -(\mu_1 - \mu_0)^T \Sigma^{-1} \mathbf{x} + \frac{1}{2}(\mu_1 - \mu_0)^T \Sigma^{-1}(\mu_1 + \mu_0)
$$

so

Linear function of x

$$
p(Y = 1|\mathbf{x}) = \frac{1}{1 + \exp[-\beta^T \mathbf{x} - \gamma]} = \sigma(\beta^T \mathbf{x} + \gamma)
$$
  

$$
\beta \stackrel{\text{def}}{=} \Sigma^{-1} (\mu_1 - \mu_0)
$$
  

$$
\gamma \stackrel{\text{def}}{=} -\frac{1}{2} (\mu_1 - \mu_0)^T \Sigma^{-1} (\mu_1 + \mu_0) + \log \frac{\pi_1}{\pi_0}
$$
  

$$
\sigma(\eta) \stackrel{\text{def}}{=} \frac{1}{1 + e^{-\eta}} = \frac{e^{\eta}}{e^{\eta} + 1}
$$

## Decision boundary

• Rewrite class posterior as

$$
p(Y = 1|\mathbf{x}) = \sigma(\boldsymbol{\beta}^T \mathbf{x} + \gamma) = \sigma(\mathbf{w}^T (\mathbf{x} - \mathbf{x}_0))
$$
  
\n
$$
\mathbf{w} = \boldsymbol{\beta} = \Sigma^{-1}(\boldsymbol{\mu}_1 - \boldsymbol{\mu}_0)
$$
  
\n
$$
\mathbf{x}_0 = -\frac{\gamma}{\boldsymbol{\beta}} = \frac{1}{2}(\boldsymbol{\mu}_1 + \boldsymbol{\mu}_0) - \frac{\log(\pi_1/\pi_0)}{(\boldsymbol{\mu}_1 - \boldsymbol{\mu}_0)^T \Sigma^{-1}(\boldsymbol{\mu}_1 - \boldsymbol{\mu}_0)} (\boldsymbol{\mu}_1 - \boldsymbol{\mu}_0)
$$

- $\bullet\;$  If ∑=I, then w=( $\mu_{\text{1}}\text{-}\mu_{\text{0}}$ ) is in the direction of  $\mu_{\text{1}}\text{-}\mu_{\text{0}}$ , so  $\ddotsc$  $\mathbb{R}^2$ . . . the hyperplane is orthogonal to the line between the two means, and intersects it at  $\mathsf{x}_{\textnormal{0}}$
- $\bullet$  If  $\pi_1\texttt{=} \pi_0^{}$ , then  $\texttt{x}_0^{} = \texttt{0.5}(\mu_1^{}\texttt{+} \mu_0^{})$  is midw the two means $_{0}$  = 0.5( $\mu$ <sub>1</sub>+ $\mu_{0}$ ) is midway between
- $\bullet$  lf  $\pi^{}_1$ shifts toward  $\mu_{0}$ 1<sup></sup> increases, x 0 $_{0}$  decreases, so the boundary  $_{\rm 0}$  (so more space gets mapped to  $_{\rm 0}$ class 1)

#### Decision boundary in 1d

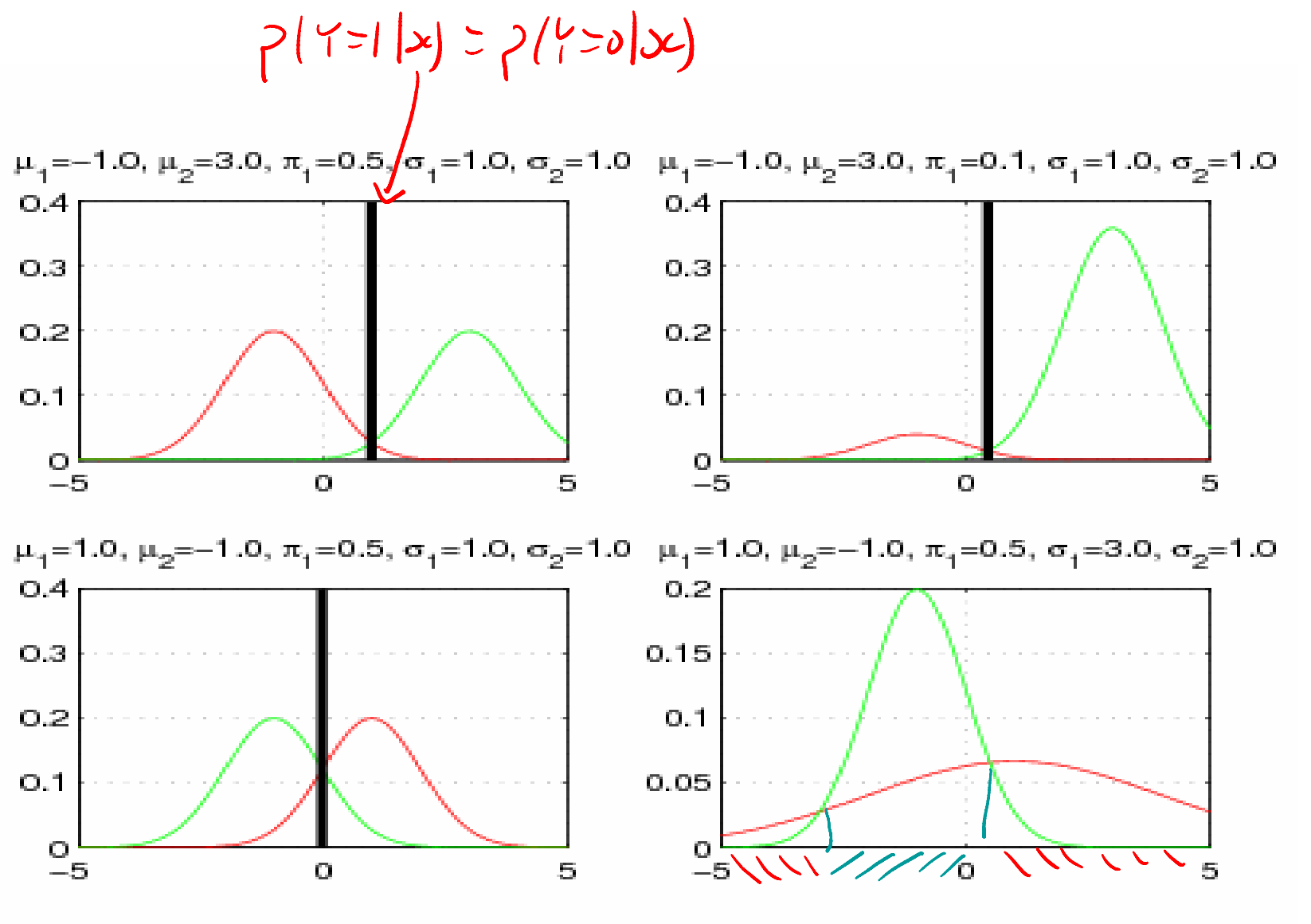

18Discontinuous decision region

#### Decision boundary in 2d

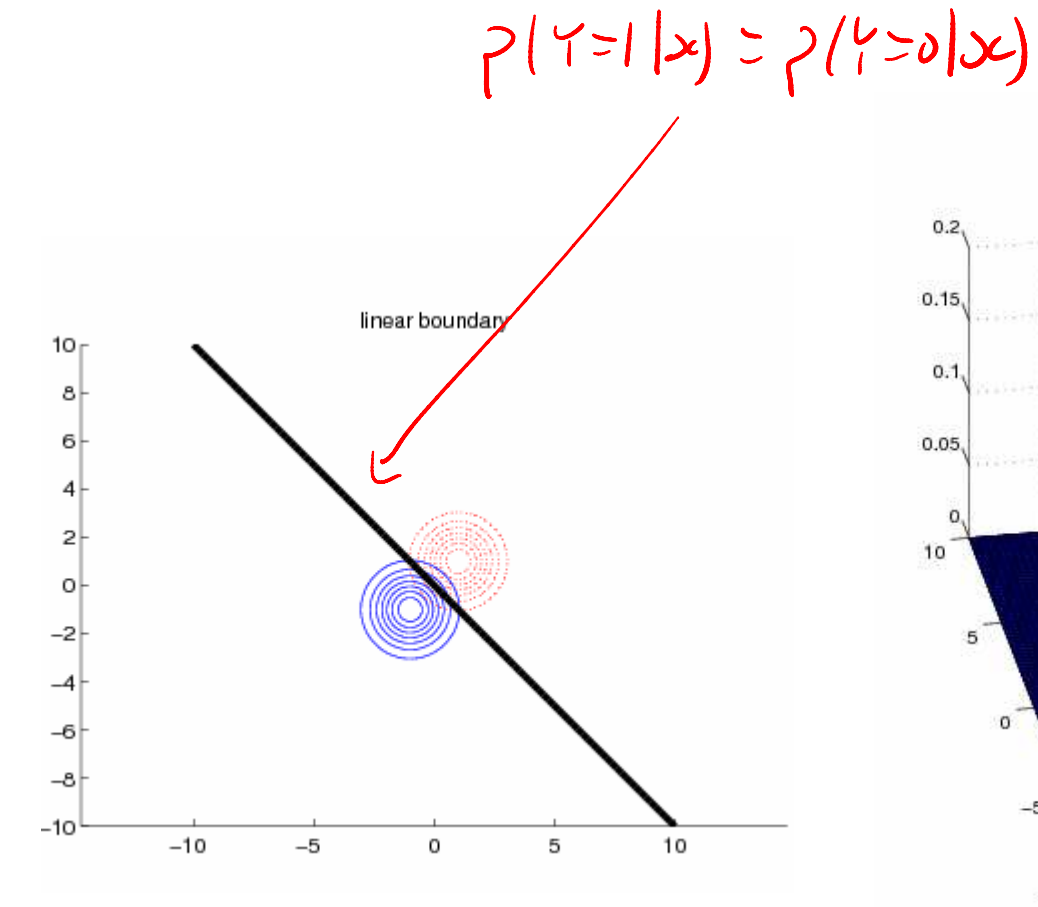

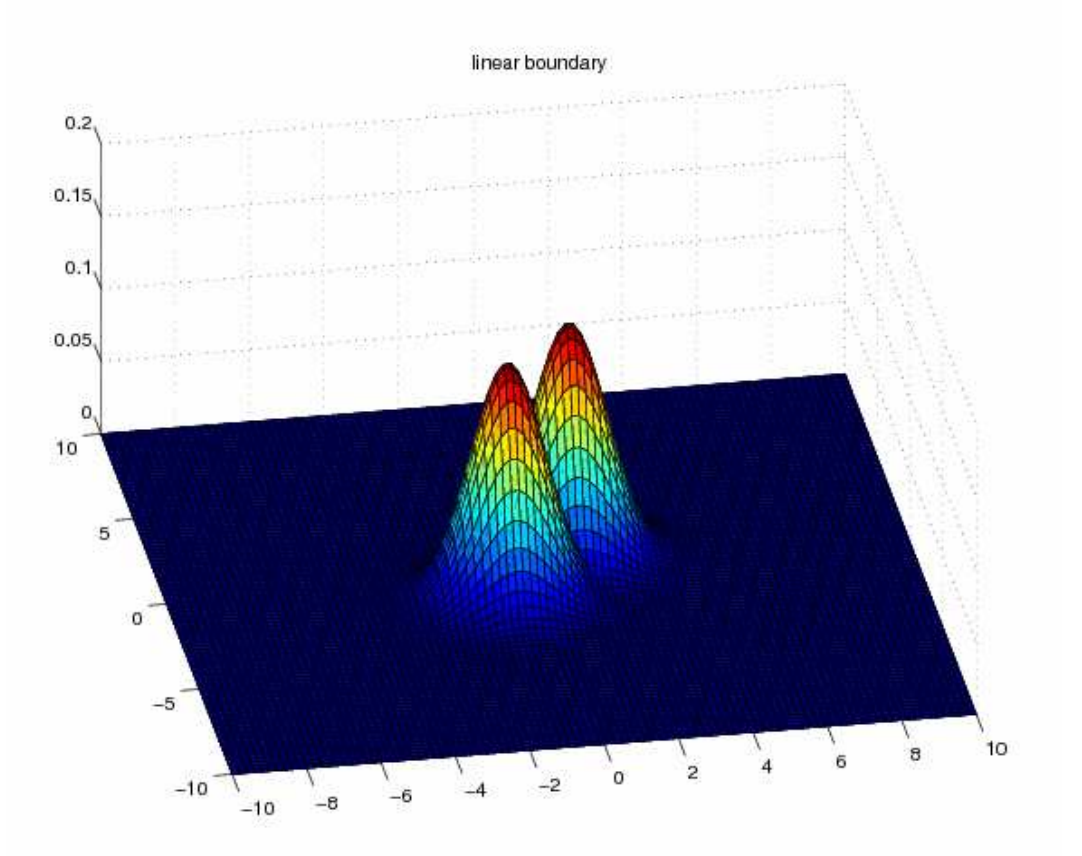

# Tied  $\Sigma$ , many classes

• Similarly to before

$$
p(Y = c | \mathbf{x}) = \frac{\pi_c \exp\left[-\frac{1}{2}(\mathbf{x} - \mu_c)^T \Sigma_c^{-1}(\mathbf{x} - \mu_c)\right]}{\sum_{c'} \pi_{c'} \exp\left[-\frac{1}{2}(\mathbf{x} - \mu_{c'})^T \Sigma_c^{-1}(\mathbf{x} - \mu_{c'})\right]}
$$

$$
= \frac{\exp\left[\mu_r^T \Sigma^{-1} x - \frac{1}{2} \mu_c^T \Sigma^{-1} \mu_c + \log \pi_c\right]}{\sum_{c'} \exp\left[\mu_{c'}^T \Sigma^{-1} \mathbf{x} - \frac{1}{2} \mu_{c'}^T \Sigma^{-1} \mu_{c'} + \log \pi_{c'}\right]}
$$

$$
\theta_c \stackrel{\text{def}}{=} \begin{pmatrix} -\mu_c^T \Sigma^{-1} \mu_c + \log \pi_c \\ \Sigma^{-1} \mu_c \end{pmatrix} = \begin{pmatrix} \gamma_c \\ \beta_c \end{pmatrix}
$$

$$
p(Y = c | \mathbf{x}) = \frac{e^{\theta_c^T \mathbf{x}}}{\sum_{c'} e^{\theta_c^T \mathbf{x}} = \frac{e^{\beta_c^T \mathbf{x} + \gamma_c}}{\sum_{c'} e^{\beta_c^T \mathbf{x} + \gamma_{c'}}}
$$

• This is the multinomial logit or softmax function

# Tied Σ, many classes

• Discriminant function

$$
g_c(\mathbf{x}) = -\frac{1}{2}(\mathbf{x} - \mu_c)^T \Sigma^{-1}(\mathbf{x} - \mu_c) + \log p(Y = c) = \beta_c^T \mathbf{x} + \beta_{c0}
$$
  
\n
$$
\beta_c = \Sigma^{-1} \mu_c
$$
  
\n
$$
\beta_{c0} = -\frac{1}{2} \mu_c^T \Sigma^{-1} \mu_c + \log \pi_c
$$

- Decision boundary is again linear, since  $x^T \Sigma x$ terms cancel
- If  $\Sigma = I$ , then the decision boundaries are orthogonal to  $\mu_{\sf i}$  -  $\mu_{\sf j}$ , otherwise skewed

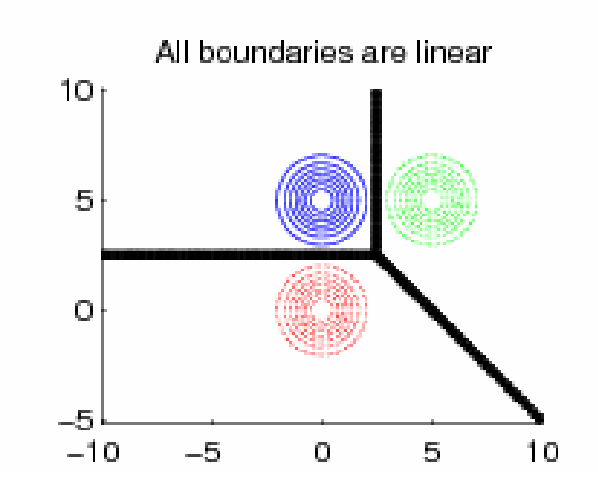

#### Decision boundaries

 $g(x)$  -max  $(g(x), g(x)) = 0$ 

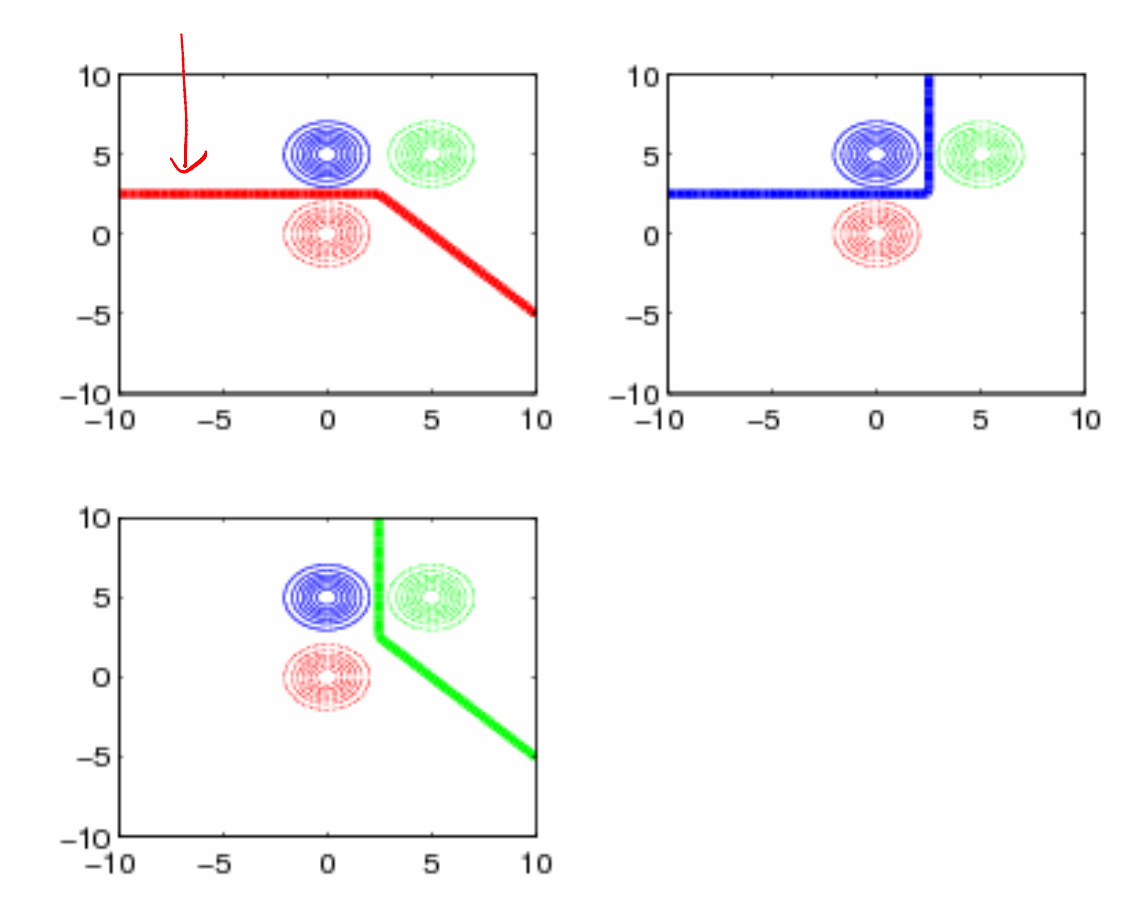

 $[x,y] = meshgrid(linspace(-10,10,100), linspace(-10,10,100));$  $g1 =$  reshape(mvnpdf(X, mu1(:)', S1), [m n]); ... contour(x,y,g2\*p2-max(g1\*p1, g3\*p3),[0 0],'-k');

# $\Sigma_0$ ,  $\Sigma_1$  arbitrary

• If the  $\Sigma$  are unconstrained, we end up with cross product terms, leading to quadratic decision boundaries

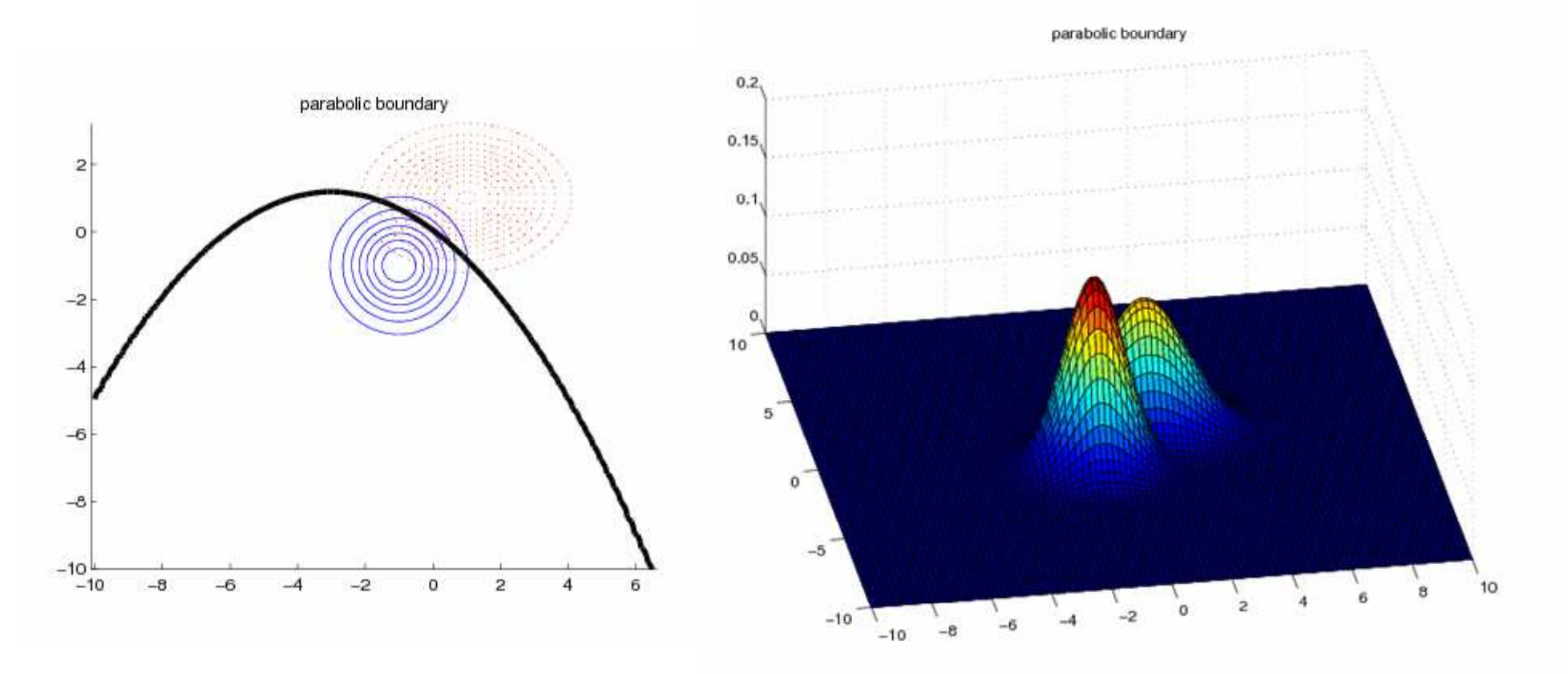

#### General case

$$
\mu_1 = (0,0), \mu_2 = (0,5), \mu_3 = (5,5), \pi = (1/3,1/3,1/3)
$$

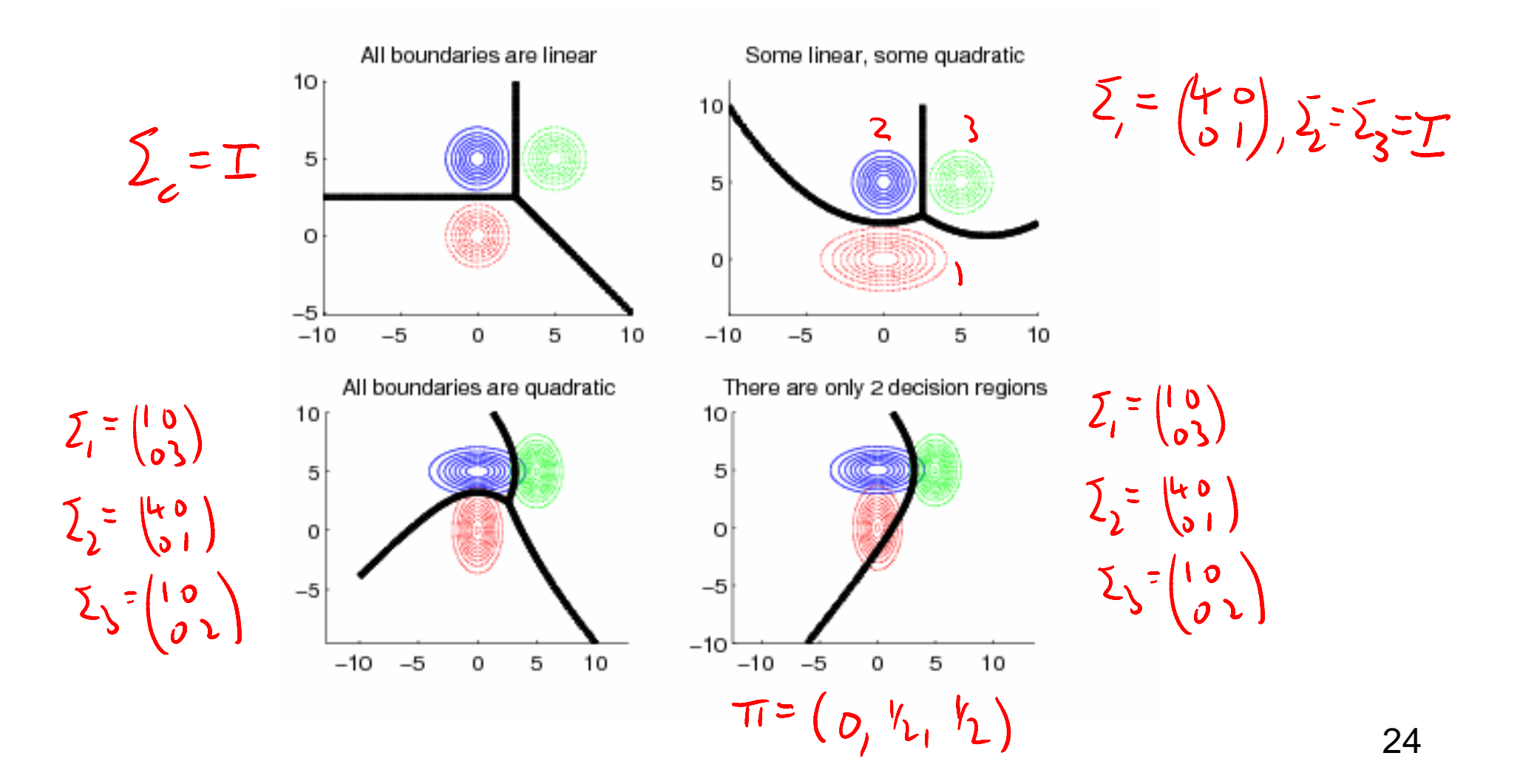